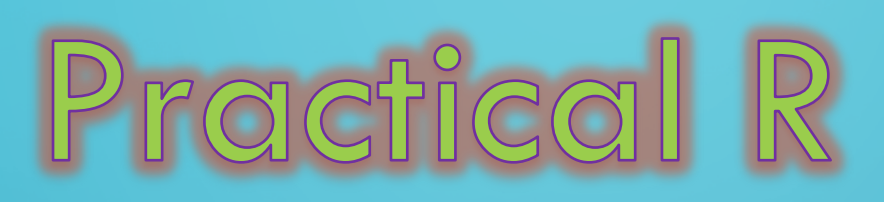

BIOF339 ---Final project Yafeng He Dec, 2018

O

O

 $\bigcap$ 

 $\bigcirc$ 

 $\bigcap$ 

 $\overline{Q}$ 

 $\mathsf{o}$ 

 $\bigcirc$ 

 $\bigcirc$ 

 $\bigcirc$ 

 $\bigcap$ 

 $\overline{O}$ 

#### **Loading the raw data** $\bigcirc$

library("MALDIquant") datapath <- "/Users/hey9/course\_project/B10/1Ref/fid"

### s <- importBrukerFlex(datapath, verbose=FALSE) summary(mass(s))

> summary(mass(s)) Min. 1st Qu. Median Mean 3rd Qu. Max. 700 1280 2033 2149 2960 4060

### summary(intensity(s))

> summary(intensity(s)) Min. 1st Qu. Median Mean 3rd Qu. Max. 0.00 10.00 48.00 93.76 109.00 19443.00

#### head(as.matrix(s))

> head(as.matrix(s)) mass intensity [1,] 699.9932 334 [2,] 700.0158 313 [3,] 700.0383 282 [4,] 700.0609 318 [5,] 700.0835 460 [6,] 700.1060 445

plot(s)

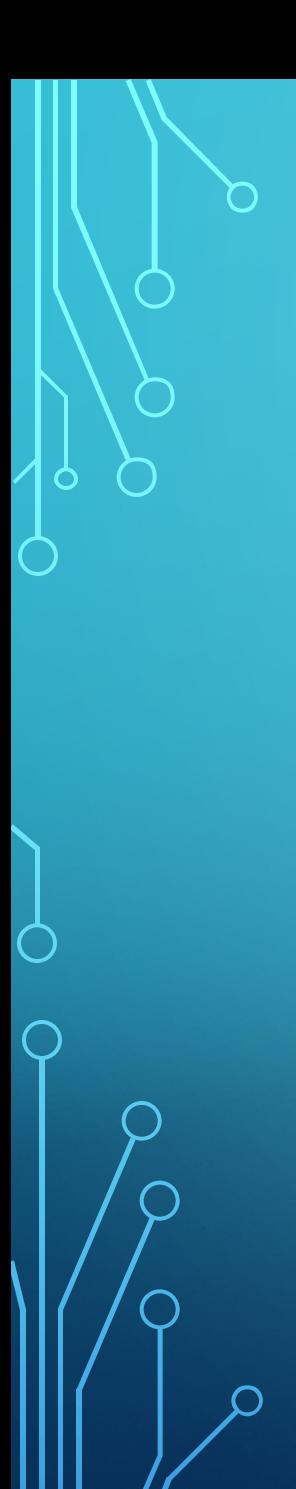

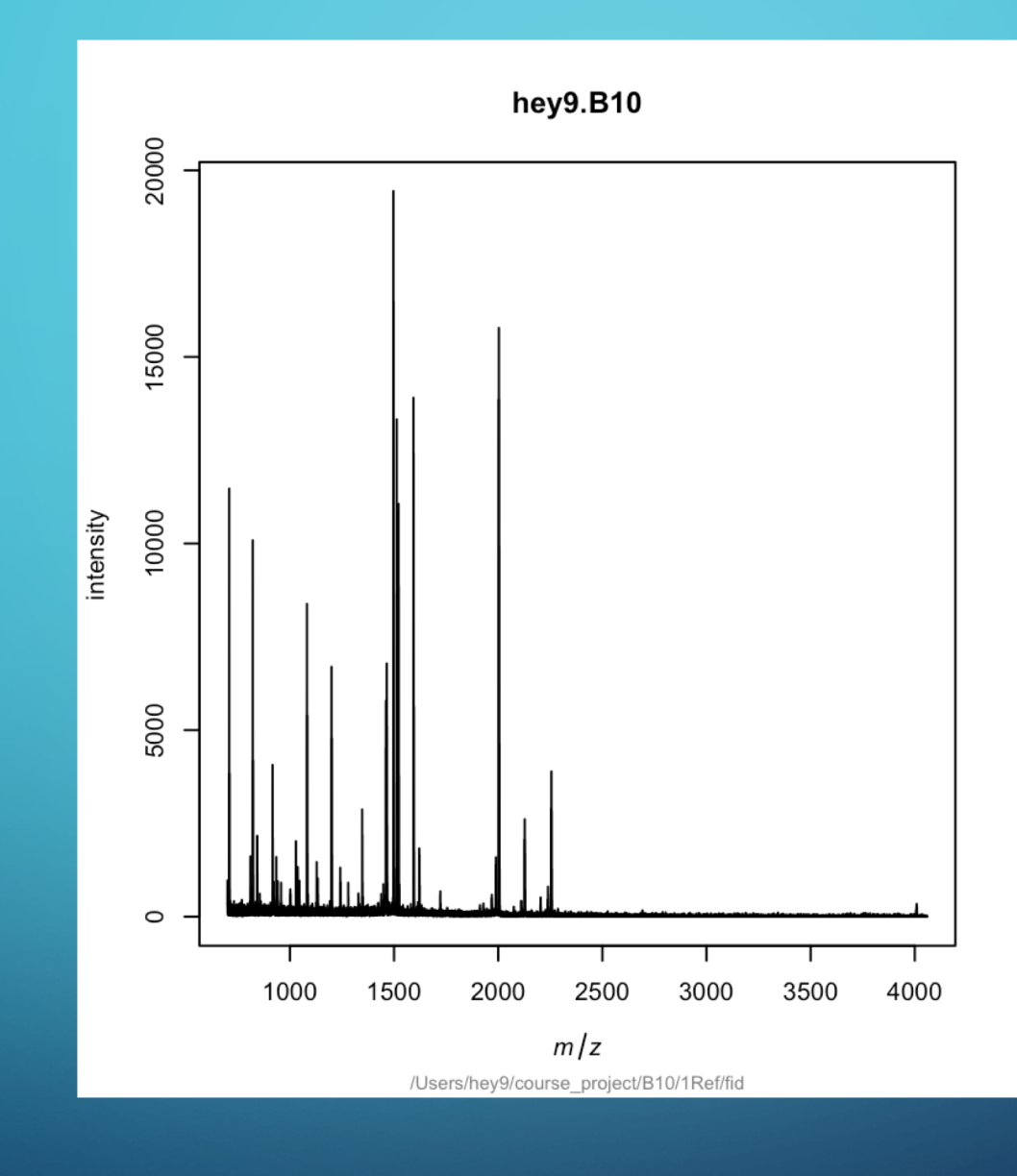

## **Transforming data**

## $s2 <$ - transformIntensity(s, method="sqrt")

```
s2
> s2[[1]]
S4 class type : MassSpectrum
Number of m/z values : 87373
Range of m/z values : 699.993 - 4060.017
Range of intensity values: 0e+00 - 1.394e+02 
Memory usage : 1.343 MiB
Name : hey9.B10
File : /Users/hey9/course_project/B10/1Ref/fid
```
## s3  $\leq$ - smoothIntensity(s2, method="MovingAverage", halfWindowSize=2)

#### s3

 $> s3$ 

#### [[1]]

S4 class type : MassSpectrum Number of m/z values : 87373 Range of m/z values : 699.993 - 4060.017 Range of intensity values: 0e+00 - 1.267e+02 Memory usage : 1.343 MiB Name : hey9.B10 File :/Users/hey9/course\_project/B10/1Ref/fid

# **plotting**

#### s4 <- removeBaseline(s3, method="SNIP")

## s4

 $> s4$ 

[[1]] S4 class type : MassSpectrum Number of m/z values : 87373 Range of m/z values : 699.993 - 4060.017 Range of intensity values: 0e+00 - 1.179e+02 Memory usage : 1.343 MiB Name : hey9.B10 File : /Users/hey9/course\_project/B10/1Ref/fid

p <- detectPeaks(s4)

peak.data <- as.matrix(p)  $par(mfrow=c(2,3))$ xl <- range(mass(s))

#### points(p) top20 <- intensity(p) %in% sort(intensity(p), decreasing=TRUE)[1:20] summary(top20) > summary(top20) Mode FALSE TRUE logical 1987 20

labelPeaks(p, index=top20, underline=TRUE) plot(p, sub="", main="6: peak plot", xlim=xl) labelPeaks(p, index=top20, underline=TRUE)

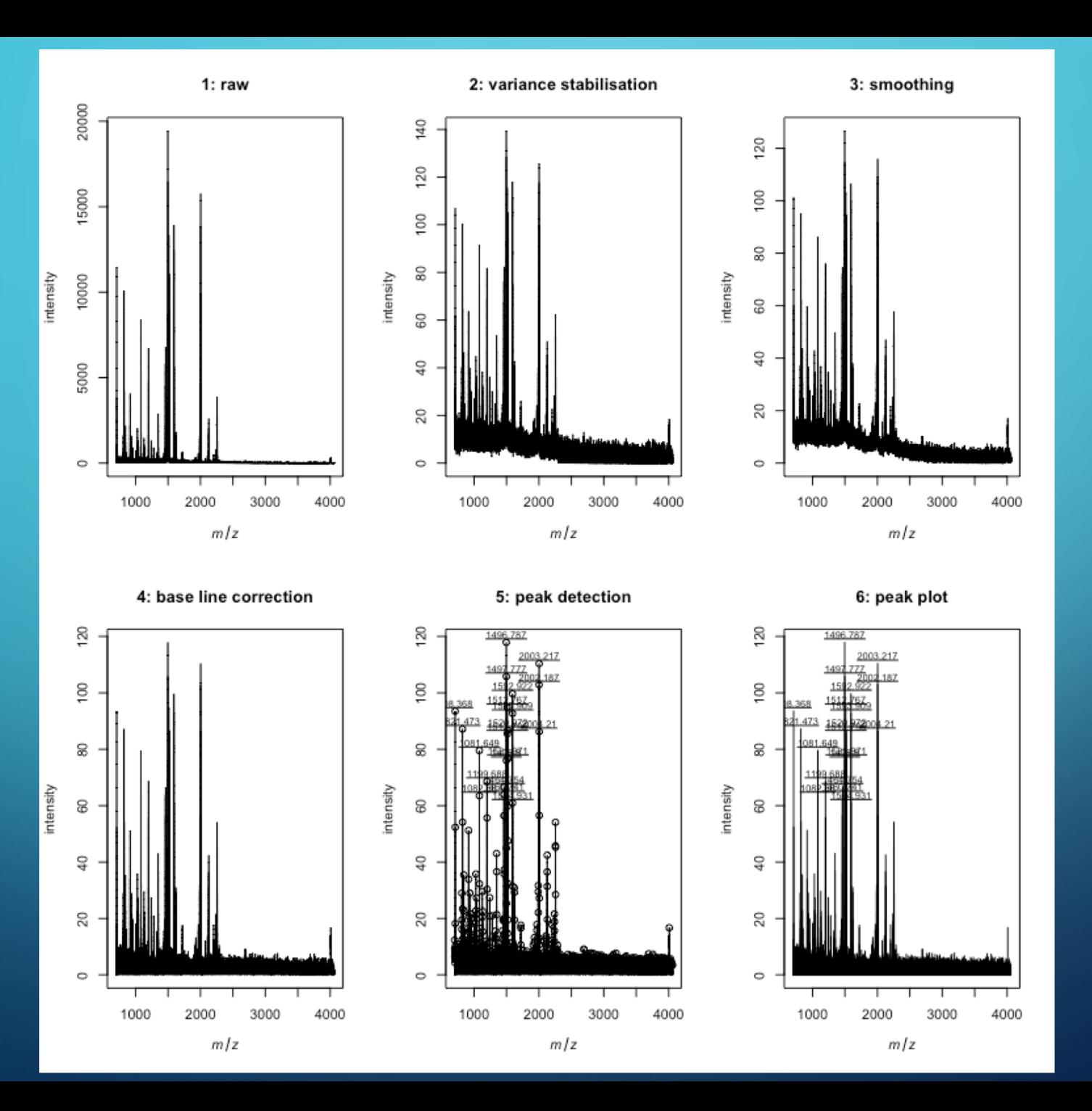

O

 $\bigcap$